## **Easiest (?) Solution**

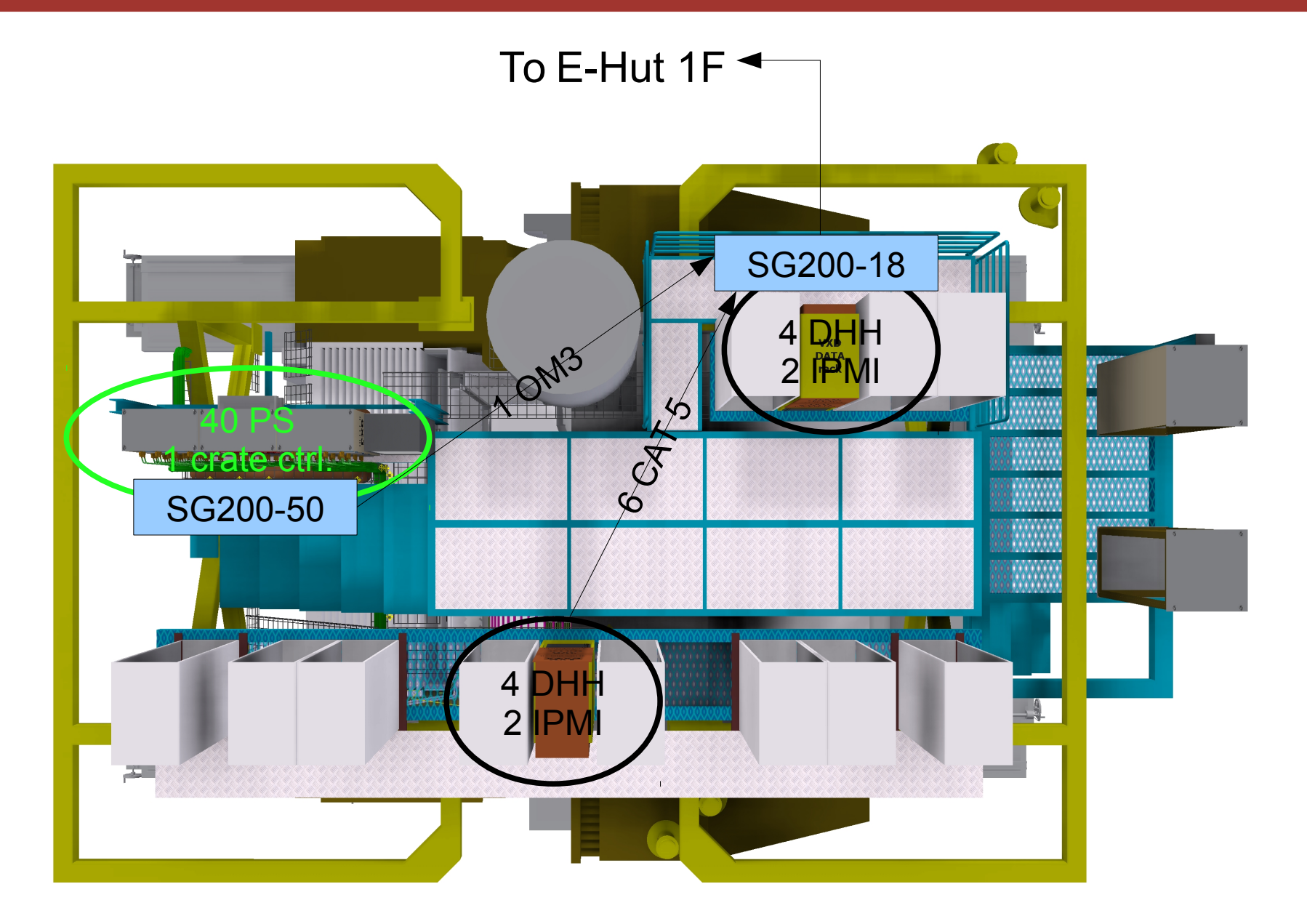

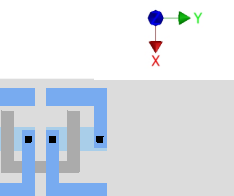

**Schaltungstechnik**

background image by Tscharlie

## **Switch usage**

- 48+2 ports @ PS:  $41 + 1$ 
	- $-40\times$  PS CAT5
	- 1× PS crate control CAT5
	- 1× uplink to DHH rack OM3
- 16+2 ports @ DHH1:  $12 + 2$ 
	- 2×4× DHH CAT5
	- 2×2× DHH IPMI CAT5
	- 1× PS switch OM3
	- 1× uplink to E-Hut OM3

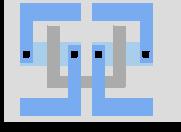